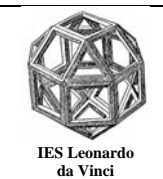

Nivel. 1º de bachillerato.

**1º.** Halla la ecuación de la recta tangente a la curva  $f(x) = x^2 - 5x + 6$  paralela a la recta  $3x + 2y - 2 = 0$ .

**2º.** Deduce la función derivada aplicando la definición de derivada de una función en un punto.

a)  $f(x) = \frac{1}{x}$ b)  $f(x) = \sqrt{x}$  c)  $f(x) = \sqrt{x+1}$ d)  $f(x) = x^3$  e)  $f(x) = \ln x$  f)  $f(x) = \text{sen}x$ g)  $f(x) = cos x$  h)  $f(x) = arctgx$  i)  $f(x) = arcsenz$ j)  $f(x) = \arccos x$ 

**3º** Aplicando la definición calcula la derivada de  $f(x) = \frac{1}{2x-1}$ . Calcula la ecuación de

la recta tangente a la curva  $f(x) = \frac{1}{2x-1}$  en el punto de abscisa x=5.

**4º** Calcular el valor de k para que la curva de ecuación  $f(x) = x^3 + 6x^2 - kx + 4$  tenga la recta tangente en el punto de abscisa  $x = 3$  paralela a la recta  $3x - 2y + 6 = 0$ .

**5º** Aplicando la definición calcula la ecuación de la recta tangente a la curva

3  $(x) = \frac{-2}{x}$  $f(x) = \frac{-2}{x+3}$  en el punto de abscisa x=2.

**6º** Aplicando la definición calcula la ecuación de la recta tangente a la curva  $f(x) = \sqrt{2x + 1}$  en el punto de abscisa x=3.

**7º** Se considera la parábola:  $y = x^2 - 4x - 2$ .

- a) Halla la función derivada aplicando la definición.
- b) Halla la ecuación de la recta tangente a la curva en el punto de abscisa x=1.
- c) Halla el punto de la curva en que su recta tangente es paralela a la recta y=3x−1
- d) ¿En qué punto la derivada es 0?
- e) ¿Qué significado tiene el punto encontrado en el apartado anterior?

**8º** Aplicando la definición calcula la derivada calcula la ecuación de la recta tangente a la curva  $f(x) = -2x^2 + 3x - 5$  en el punto de abscisa x=5.

**9<sup>°</sup>** *i*.En que punto de la curva  $f(x) = -3x^2 + 5x$  su recta tangente es paralela a la recta  $r: 2x - y + 3 = 0?$ 

**10º** Halla la ecuación de la recta tangente a la curva  $f(x) = x^2 - 5x + 6$  perpendicular a  $la$  recta  $3x + 2y - 2 = 0$ .

**11º** Calcula los puntos en los que la tangente a la curva  $\frac{3}{2} - x^2 - 3$ 3  $y = \frac{x^3}{3} - x^2 - 3x + 1$  es paralela a

la recta  $y = 5x + 3$ .

**12<sup>°</sup>** Halla **a** y **b** para que la función  $f(x) = a \ln x + bx^2 + x$  tenga extremos en los puntos  $x_1=1$  y  $x_2=2$ . Para esos valores de a y de b, *i* qué tipo de extremos tiene la función en 1 y 2?

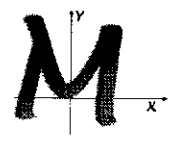

## Departamento de Matemáticas

El Recuerda la citerpretación germétrica de la derivada de uma

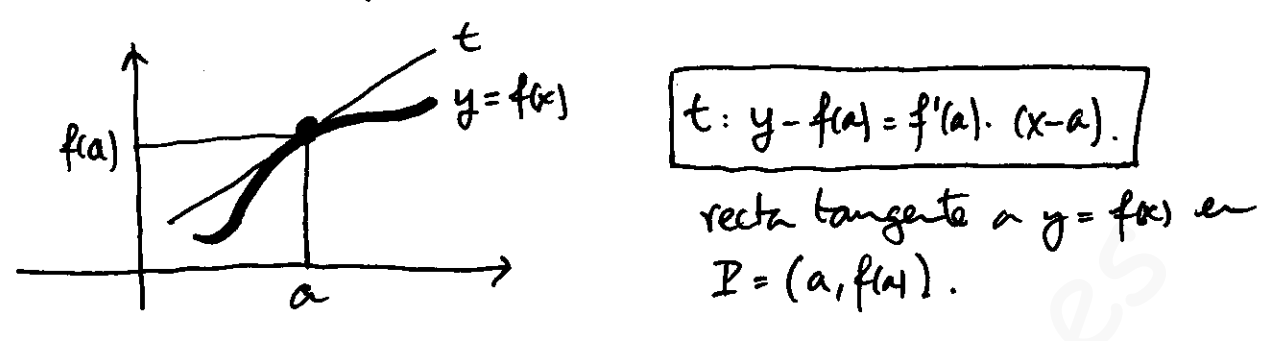

Nos plantean el problema inverso. se conoca la pendiente y nos piden el punto.

 $\vec{v}$ : 3x+ 2y - 2 = 0  $\rightarrow \vec{v}$ r = (2<sub>1</sub>-3)  $\rightarrow$  m =  $\frac{-3}{2}$ .

See the solution of the problem. 22.20.

\nExample 2. 4: 
$$
3x + 2y - 2 = 0
$$
.

\nSubstituting the values of the equation:

\n
$$
x^2 + 3x + 2y - 2 = 0
$$
\nSubstituting the values of the equation:

\n
$$
\int (a_1 + (a_1)) = 12
$$
\nSubstituting the values of the equation:

\n
$$
\int (a_1 + (a_1)) = 12
$$
\n
$$
\int a_1 + a_2 = 12
$$
\n
$$
\int a_2 + a_3 = 12
$$
\n
$$
\int a_3 = \frac{1}{2}.
$$
\n
$$
\int a_4 = \frac{1}{2}.
$$
\nSubtrich:

\n
$$
\int \frac{1}{2} \cdot \frac{1}{4} \cdot \frac{1}{4}
$$

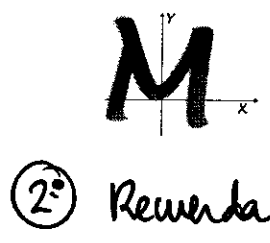

$$
f'(x) = lim_{h \to 0} \frac{f(x+h) - f(x)}{h}
$$

$$
\oint f(x) = \frac{1}{x}
$$
\n
$$
\oint f(x) = \lim_{h \to 0} \frac{\frac{1}{x+h} - \frac{1}{x}}{h} = \lim_{h \to 0} \frac{\frac{x - (x+h)}{(x+h) \cdot x}}{h} = \lim_{h \to 0} \frac{\frac{x}{x+h}}{x^{2}} = \lim_{h \to 0} \frac{\frac{x}{x+h} - \frac{1}{x}}{x^{2}}
$$
\n
$$
= \lim_{h \to 0} \frac{-1}{(x+h) \cdot x} = \frac{-1}{x^{2}} \implies \boxed{f'(x) = \frac{-1}{x^{2}}}
$$

(b) 
$$
f(x) = \sqrt{x}
$$

\n $f'(x) = \lim_{h \to 0} \frac{\sqrt{x+h} - \sqrt{x}}{h} = \lim_{h \to 0} \frac{\sqrt{x+h} - \sqrt{x}}{h} = \lim_{h \to 0} \frac{\sqrt{x+h} - \sqrt{x}}{h} = \lim_{h \to 0} \frac{(\sqrt{x+h} - \sqrt{x})}{h} = \lim_{h \to 0} \frac{(\sqrt{x+h} - \sqrt{x})}{h} = \lim_{h \to 0} \frac{(\sqrt{x+h} - \sqrt{x})}{h} = \lim_{h \to 0} \frac{1}{\sqrt{x+h} + \sqrt{x}} = \lim_{h \to 0} \frac{1}{\sqrt{x+h} + \sqrt{x}} = \lim_{h \to 0} \frac{1}{\sqrt{x+h} + \sqrt{x}} = \lim_{h \to 0} \frac{\sqrt{x+h} - \sqrt{x}}{2\sqrt{x}}$ \n(c)  $f(x) = \sqrt{x+1}$ 

\n $f'(x) = \lim_{h \to 0} \frac{\sqrt{x+h} + 1 - \sqrt{x+1}}{h} = \lim_{h \to 0} \frac{\sqrt{x+h} - \sqrt{x+1}}{h} = \lim_{h \to 0} \frac{\sqrt{x+h} - (\sqrt{x+1})}{h} = \lim_{h \to 0} \frac{\sqrt{x+h} - (\sqrt{x+1})}{h} = \lim_{h \to 0} \frac{1}{h} = \lim_{h \to 0} \frac{1}{h} =$ 

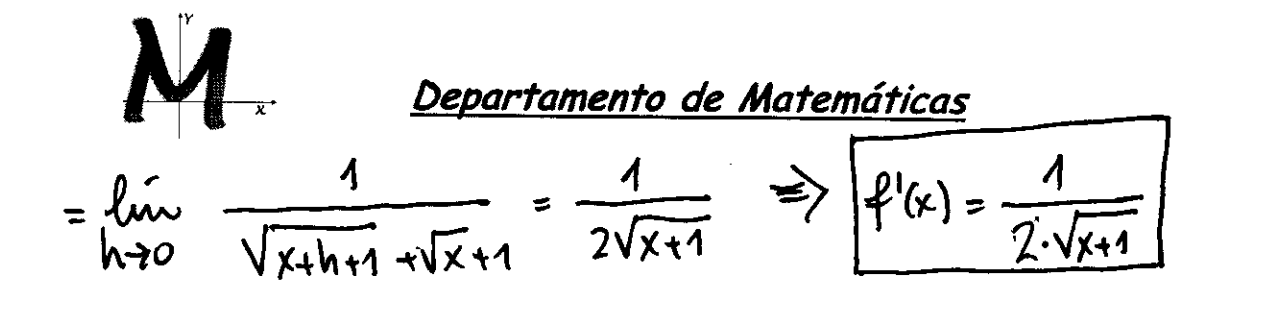

 $2/5$ 

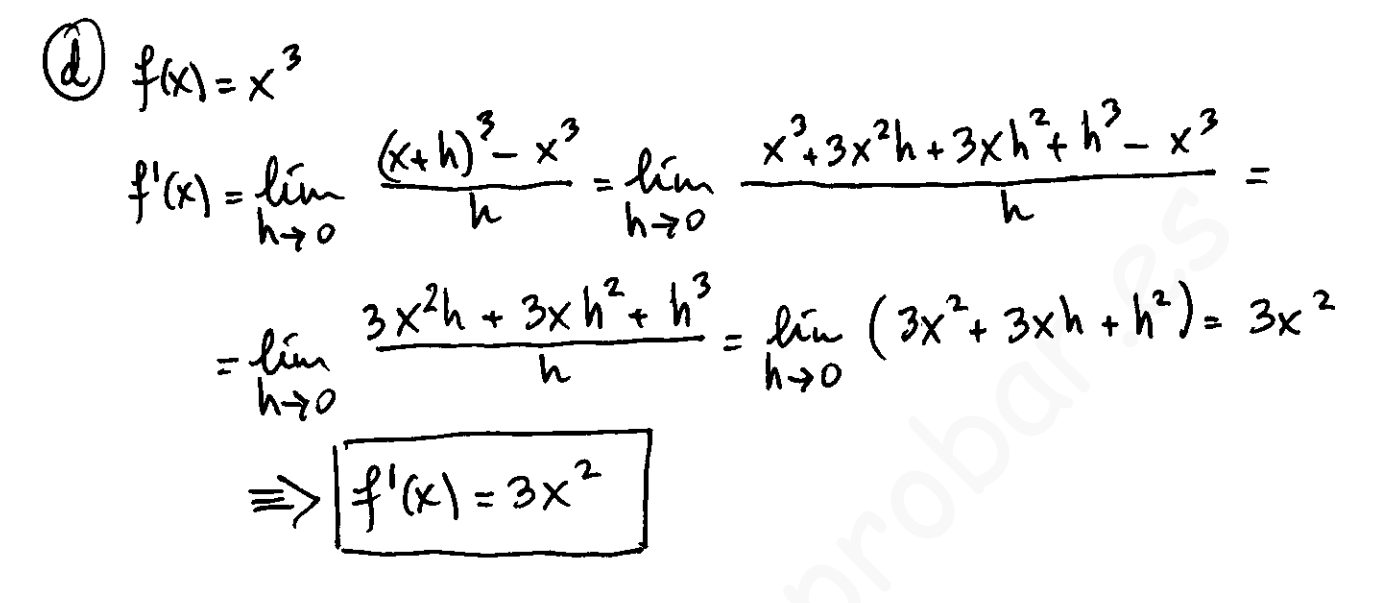

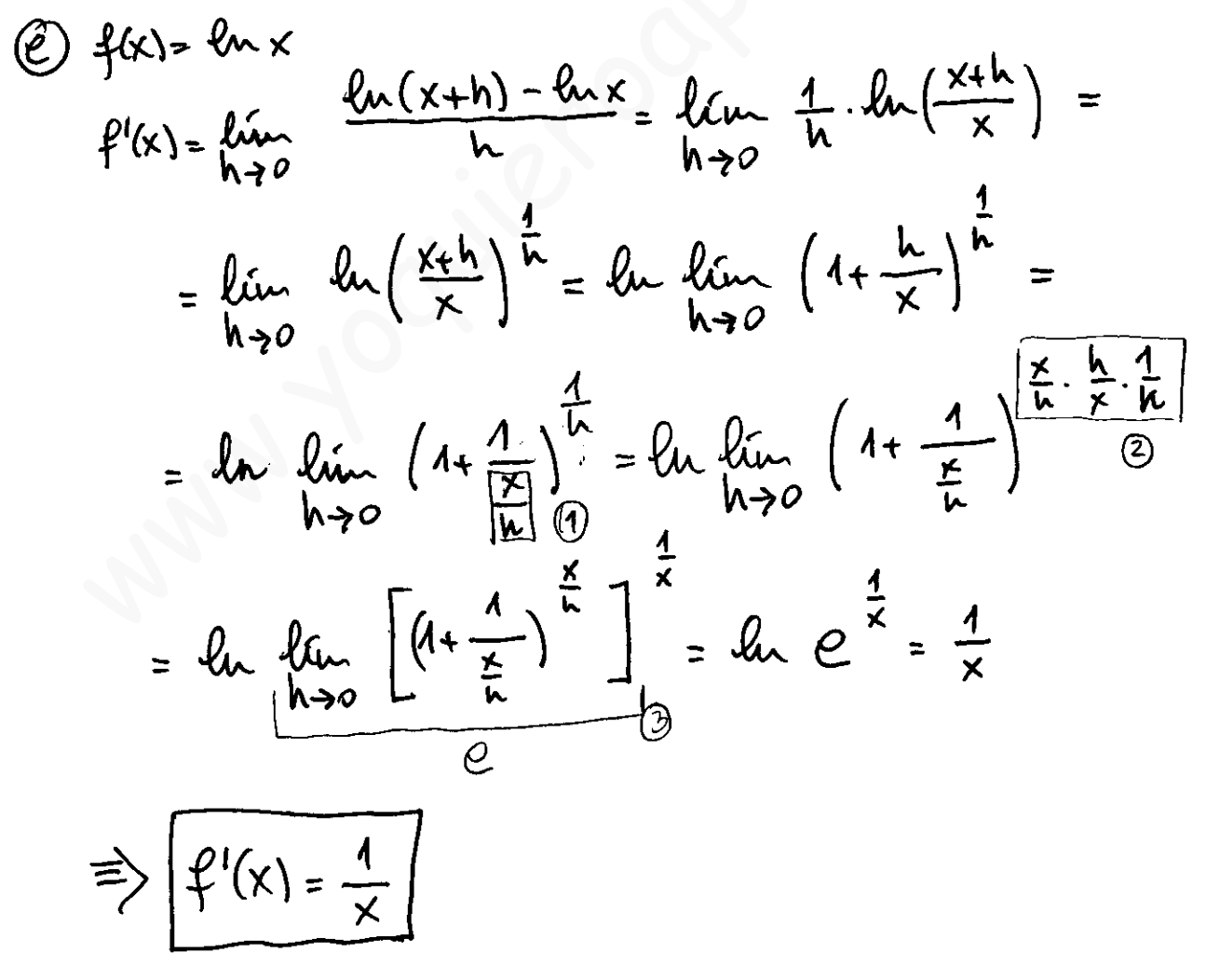

I. E. S. Leonardo da Vinci, Alba de Tormes, Salamanca

9/5  
\n0) 
$$
\frac{1}{x} = \frac{1}{\frac{x}{h}}
$$
 0)  $\frac{1}{h} = \frac{x}{h} \cdot \frac{h}{x} \cdot \frac{1}{h}$  0)  $\lim_{h \to 1} (1 + \frac{1}{h})^{\frac{1}{2}} = e$   
\n0)  $\lim_{h \to 1} (x) = xh \cdot x$   
\n0)  $\lim_{h \to 1} (x) = xh \cdot x$   
\n0)  $\lim_{h \to 1} (x) = xh \cdot x$   
\n10.  $\lim_{h \to 0} 0 < x = 0$   
\n11.  $\lim_{h \to 0} 0 < x = 0$   
\n12.  $\lim_{h \to 0} x \le x \le \frac{1}{9} \times x$   
\n13.  $\lim_{h \to 0} x \le x \le \frac{1}{9} \times x$   
\n14.  $\lim_{h \to 0} x \le x \le \frac{1}{9} \times x$   
\n15.  $\lim_{h \to 0} x \le \frac{1}{x} \times 1$   
\n16.  $\lim_{h \to 0} x \le \frac{1}{x} \times 1$   
\n17.  $\lim_{h \to 0} x \le \frac{1}{x} \times 1$   
\n18.  $\lim_{h \to 0} x \le \frac{1}{x} \times 1$ 

$$
lim_{x\to0} w_{x} \leq \lim_{x\to0} \frac{2x}{x} \leq \lim_{x\to0} 1 \implies
$$
  

$$
1 \leq lim_{x\to0} \frac{2x}{x} \leq 1 \implies \frac{2x}{x} = 1
$$

2. Reunada  
\n
$$
8u - A - 8u - B = 2 - 107 \left(\frac{A+B}{2}\right) - 5u - \left(\frac{A-B}{2}\right)
$$
  
\n $f'(x) = lim_{h \to 0} \frac{8u - (x+h) - 8u - x}{h} = lim_{h \to 0} \frac{2 \cdot 10 - \frac{x+h+x}{2} \cdot 5u - \frac{x+h-x}{2}}{h}$ 

## I. E. S. Leonardo da Vinci, Alba de Tormes, Salamanca

$$
\frac{1}{2}\sqrt{1-\frac{2}{h}\sqrt{1-\frac{2}{h}\sqrt{1-\frac{h}{2}}}} = \frac{1}{2}\sqrt{1-\frac{h}{h}\sqrt{1-\frac{h}{h}\sqrt{1-\frac{h}{2}}}} = \frac{1}{2}\sqrt{1-\frac{h}{h}\sqrt{1-\frac{h}{h}\sqrt{1-\frac
$$

$$
f(x) = \frac{1}{9}x \longrightarrow f'(x) = 1 + \frac{1}{9}x
$$
\n
$$
f^{-1}(x) = \text{arcty}x \longrightarrow \frac{1}{1 + \frac{1}{9}x(\text{arcty}x)} = \frac{1}{1 + \frac{1}{9}x}
$$
\npure,  $\frac{1}{9}(\text{arcty}x) = x$ .

$$
\begin{array}{lll}\n\mathbf{C} & \text{f(x)} & \text{Department of Materials} \\
\mathbf{C} & \text{f(x)} = \mathbf{R} \times \mathbf{R} \rightarrow \mathbf{R} \cdot (\mathbf{R}) = 0 \Rightarrow \mathbf{R} \\
\mathbf{R} \cdot (\mathbf{R}) = 0 \times \mathbf{R} \times \mathbf{R} \\
\mathbf{R} \cdot (\mathbf{R}) = 0 \times \mathbf{R} \times \mathbf{R} \\
\mathbf{R} \cdot (\mathbf{R}) = 0 \times \mathbf{R} \times \mathbf{R} \\
\mathbf{R} \cdot (\mathbf{R}) = 0 \times \mathbf{R} \times \mathbf{R} \\
\mathbf{R} \cdot (\mathbf{R}) = 0 \times \mathbf{R} \times \mathbf{R} \\
\mathbf{R} \cdot (\mathbf{R}) = \mathbf{R} \times \mathbf{R} \\
\mathbf{R} \cdot (\mathbf{R}) = \mathbf{R} \times \mathbf{R} \\
\mathbf{R} \cdot (\mathbf{R}) = \mathbf{R} \times \mathbf{R} \\
\mathbf{R} \cdot (\mathbf{R}) = \mathbf{R} \times \mathbf{R} \\
\mathbf{R} \cdot (\mathbf{R}) = \mathbf{R} \times \mathbf{R} \\
\mathbf{R} \cdot (\mathbf{R}) = \mathbf{R} \times \mathbf{R} \\
\mathbf{R} \cdot (\mathbf{R}) = \mathbf{R} \times \mathbf{R} \\
\mathbf{R} \cdot (\mathbf{R}) = \mathbf{R} \times \mathbf{R} \\
\mathbf{R} \cdot (\mathbf{R}) = \mathbf{R} \times \mathbf{R} \\
\mathbf{R} \cdot (\mathbf{R}) = \mathbf{R} \times \mathbf{R} \\
\mathbf{R} \cdot (\mathbf{R}) = \mathbf{R} \times \mathbf{R} \\
\mathbf{R} \cdot (\mathbf{R}) = \mathbf{R} \times \mathbf{R} \\
\mathbf{R} \cdot (\mathbf{R}) = \mathbf{R} \times \mathbf{R} \\
\mathbf{R} \cdot (\mathbf{R}) = \mathbf{R} \times \mathbf{R} \\
\mathbf{R} \cdot (\mathbf{R}) = \mathbf{R} \times \mathbf{R} \\
\mathbf{R} \cdot (\mathbf{R}) = \mathbf{R} \times \mathbf{R} \\
\mathbf{R} \cdot (\mathbf{R}) = \mathbf{R} \times
$$

 $\frac{5}{5}$ 

$$
\begin{array}{lll}\n\text{H} & \text{Department of Mathematics} \\
\text{A} & \frac{1}{4}(x) = \sqrt{2}x + \frac{1}{4}(x) - \frac{1}{4}(x) - \frac{1}{4}(x) - \frac{1}{4}(x+1) - \frac{1}{4}(x+1) - \frac{1}{4}(x+2) - \frac{1}{4}(x+2) - \frac{1}{4}(x+1) - \frac{1}{4}(x+1) - \frac{1}{4}(x
$$

$$
\begin{array}{lll}\n\mathbf{M} & \text{Department of Mathematics} \\
\text{(A)} & \text{la pathible} & \text{Re la new number} & \text{Re } \text{law} & \text{Re } \text{Re } \frac{x^3}{3} - x^2 - 3x + 1 \\
& \text{L}_2 & \text{Re } \text{Var} & \text{Re } \text{Var} & \text{Im } \text{supp } \text{E} & \text{Re } \text{ law} & \text{Re } \text{Im } \text{Var} & \text{Im } \text{Var} \\
\text{S1} & \text{tan } \text{math} & \text{rank } \text{Var} & \text{Var} & \text{Var} \\
\text{S2} & \text{tan } \text{math} & \text{rank } \text{Var} & \text{Var} \\
\text{S3} & \text{tan } \text{math} & \text{rank } \text{Var} & \text{Var} \\
\text{S4} & \text{max } & \text{sum } \text{Var} & \text{Var} \\
\text{S5} & \text{max } & \text{rank } \text{Var} & \text{Var} \\
\text{S6} & \text{sum } & \text{Var} & \text{Var} \\
\text{S7} & \text{sum } & \text{Var} & \text{Var} \\
\text{S8} & \text{Var} & \text{Var} \\
\text{S1} & \text{Var} & \text{Var} \\
\text{S2} & \text{Var} \\
\text{S3} & \text{Var} \\
\text{S4} & \text{Var} \\
\text{S5} & \text{Var} \\
\text{S6} & \text{Var} \\
\text{S7} & \text{Var} \\
\text{S8} & \text{Var} \\
\text{S9} & \text{Var} \\
\text{S1} & \text{Var} \\
\text{S2} & \text{Var} \\
\text{S3} & \text{Var} \\
\text{S4} & \text{Var} \\
\text{S5} & \text{Var} \\
\text{S6} & \text{Var} \\
\text{S7} & \text{Var} \\
\text{S8} & \text{Var} \\
\text{S9} & \text{
$$

I. E. S. Leonardo da Vinci, Alba de Tormes, Salamanca

$$
\mathcal{L} \left\{\n\begin{array}{ll}\n\mathcal{L} & \text{Department of the Mathematics} \\
\mathcal{L}(k) = \lim_{h \to 0} \frac{f(x+h) - f(x)}{h} - \lim_{h \to 0} - \lim_{h \to 0} \frac{1}{h} - \frac{1}{2x-1} \\
& \frac{2x-1 - (2(x+h) - 1)}{(2(x+h) - 1) \cdot (2x-1)} = \frac{2x - 1 - 2x - 2h + 1}{(2(x+h) - 1) \cdot (2x-1)} = \\
& \mathcal{L}(k) = \lim_{h \to 0} \frac{-2k}{h \cdot (2(x+h) - 1) \cdot (2x-1)} = k \lim_{h \to 0} \frac{-2}{(2(x+h) - 1) \cdot (2x-1)} \\
& \Rightarrow \mathcal{L}(k) = \frac{-2}{(2x-1)^2} = \frac{-2}{84} \qquad f(5) = \frac{1}{2 \cdot 5 - 1} = \frac{1}{9} \\
& \Rightarrow \mathcal{L}: \frac{1}{9} = \frac{-2}{9} \cdot (x-5) \\
\text{(i)} & \text{ln} \quad \text{let } r: 3x - 2y + 6 = 0 \quad \text{kence, the sum of the values, } \frac{1}{3}r = \frac{1}{3} \\
& \text{ln} \quad \text{tence, the probability of the following, the sum of the values, } \frac{1}{3}r = \frac{1}{3} \\
& \text{ln} \quad \text{tence, the probability of the values, the sum of the values, } \frac{1}{3}r = \frac{1}{3} \\
& \text{ln} \quad \text{tence, the probability of the values, the sum of the values, } \frac{1}{3}r = \frac{1}{3} \\
& \text{ln} \quad \text{tence, the probability of the values, the sum of the values, } \frac{1}{3}r = \frac{1}{3} \\
& \text{ln} \quad \text{tence, the probability of the values, the sum of the values, } \frac{1}{3}r = \frac{1}{3} \\
& \text{ln} \quad \text{tence, the probability of the values, the sum of the values, the sum of the values, the sum of the values, the sum of the values, the sum of the values, the sum of the values, the sum of the values, the sum of the values, the sum of the values, the sum of the values, the sum of the values, the sum of the values, the sum of the values, the sum of the values,
$$

 $\bar{\epsilon}$ 

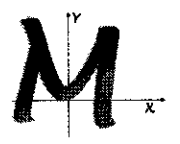

Departamento de Matemáticas

(5º) Problema 1 para la figura  $t: y - f(a) = f'(a) \cdot (x - a)$  $f(x) = \frac{-2}{\sqrt{2}}$  $a = 2 \rightarrow f(2) = \frac{-2}{6}$  $f'(2) = \lim_{h \to 0} \frac{f(2+h) - f(2)}{h} = \lim_{h \to 0} \frac{\frac{-1}{5+h} - \frac{-2}{5}}{h}$  $\frac{-2}{5+h} - \frac{-2}{5} = \frac{-2}{5+h} + \frac{2}{5} = \frac{-2.5 + 2.(5+h)}{(5+h) \cdot 5} = \frac{2h}{(5+h) \cdot 5}$  = 7  $f'(2) = \lim_{h \to 0} \frac{2h}{h \cdot (5+h) \cdot 5} = \lim_{h \to 0} \frac{2}{(5+h) \cdot 5} = \frac{2}{25} = \frac{2}{7}$ la robusión sería.  $\left| \begin{array}{c} \frac{2}{5} = \frac{2}{25} \cdot (x-2) \end{array} \right|$  $(6^{\circ})$  for =  $\sqrt{2}x+1$  $a=3 \rightarrow f(3)=\sqrt{\frac{7}{11}}$ <br>  $f'(3)=\lim_{h\rightarrow0} \frac{\sqrt{2(3+h)+1}-\sqrt{7}}{h}=\lim_{h\rightarrow0} \frac{\sqrt{1+2h}-\sqrt{7}}{h}=(\frac{0}{0})$  $= lim_{h\to0} \frac{(\sqrt{7+2h}-\sqrt{7}).(\sqrt{7+h}+\sqrt{7})}{h(\sqrt{7+h}-\sqrt{7})} = hr \frac{7+2h-7}{h(\sqrt{7+h}-\sqrt{7})}$ = lin  $\frac{2}{\sqrt{1+1}+1}$  =  $\frac{2}{2\sqrt{1}}$  =  $\frac{1}{\sqrt{2}}$  =  $\frac{1}{2}$  =  $\frac{\sqrt{2}}{7}$  =  $\frac{\sqrt{2}}{7}$  $t: y-\sqrt{7} = \frac{\sqrt{7}}{7} (x-3)$ 

I. E. S. Leonardo da Vinci, Alba de Tormes, Salamanca

B  
\n
$$
f'(k) = \lim_{h \to 0} \frac{f(k+h) - f(k)}{h}
$$
  
\n $t: y - f(k) = f'(k) - f'(k)$   
\n $f'(k) = \lim_{h \to 0} \frac{f(k+h) - f(k)}{h}$   
\n $f(5) = -2.5^2 + 3.5 - 5 = -40$   
\n $f(6) = -2.5^2 + 3.5 - 5 = -40$   
\n $f'(6) = \lim_{h \to 0} \frac{f(s+h) - f(5)}{h} = \lim_{h \to 0} \frac{-2(5+h)^2 + 3(5+h) - 5 - (-40)}{h}$   
\n $= \lim_{h \to 0} \frac{-50 - 20h - 2h^2 + 45 + 3h - 5 + 40}{h}$   
\n $= \lim_{h \to 0} \frac{-17h - 2h^2}{h} = \lim_{h \to 0} (-17 - 2h) = -17$   
\n $\Rightarrow \lim_{h \to 0} \frac{-17h - 2h^2}{h} = \lim_{h \to 0} (-17 - 2h) = -17$   
\n $\Rightarrow \lim_{h \to 0} \frac{17 + 40 = -17 \cdot (x - 5)}{x} = \lim_{h \to 0} (-17 - 2h) = -6x + 5$   
\nRudicute de la nech. r : 2x - y + 3 = 0 m = +2  
\n $\frac{17}{6} = 2x + 3$   
\n(04) In which the angle of a la net. r, Hadai-  
\n $\frac{17}{6} = 2x - 3 - 6x = -3 \Rightarrow x = \frac{1}{2}$   
\n $f(\frac{1}{2}) = -3\frac{1}{12} + 5 \cdot \frac{1}{2} = \frac{7}{6}$   
\n $f(\frac{1}{2}, \frac{1}{4}, \frac{1}{4})$   
\n $f(\frac{1}{2}) = -3\frac{1}{12} + 5 \cdot \frac{1}{2} = \frac{7}{6}$   
\n $f(\frac{1}{2}, \frac{1}{4}, \frac{1}{4})$